#### Searching the Internet

Internet Technologies and Applications

## **Contents**

- Refresher on Web Technologies
	- Web Technologies
	- Statistics on Web Content and Servers
- Search Engine Architecture
	- Crawler
	- Indexer
	- Relevance Ranging
	- Retrieval Engine
- Search Engine Optimisation
- $\bullet$ Improving Search Engines

#### Refresher on Web Site Structure

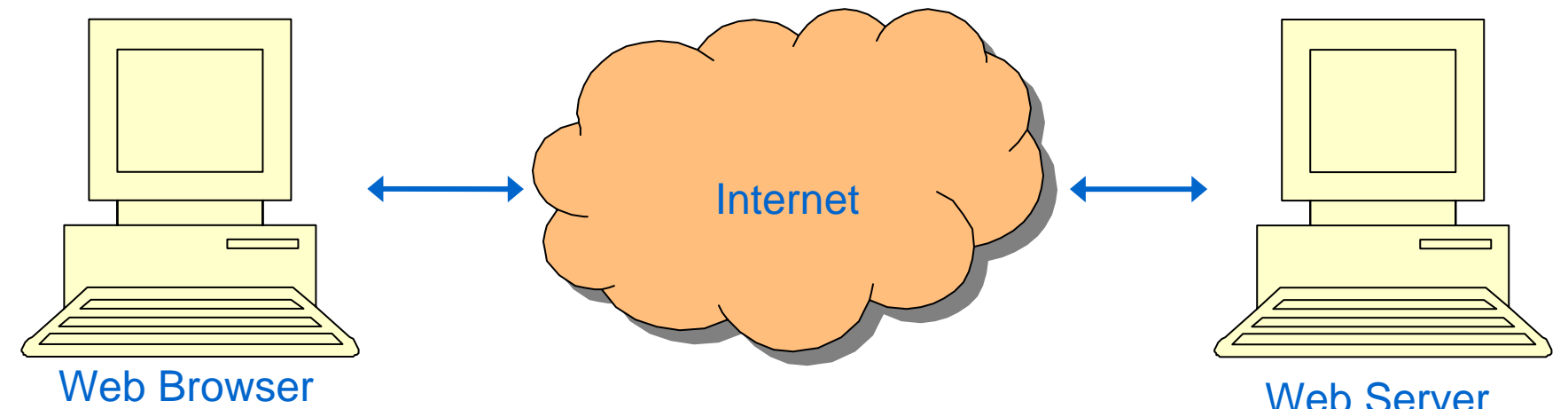

(client)

- $\bullet$ User enters URL (or clicks on link)
- $\bullet$  Browsers sends HTTP GET request to that IP address for URL
- • Upon receiving HTTP REPLY, browser renders the HTML code to display the content to user
- • Server passively listens for connections
- $\bullet$  Pages (content) are stored in directories
- • Upon receiving HTTP GET request, server retrieves the page and sends to client

#### Number of Web Servers

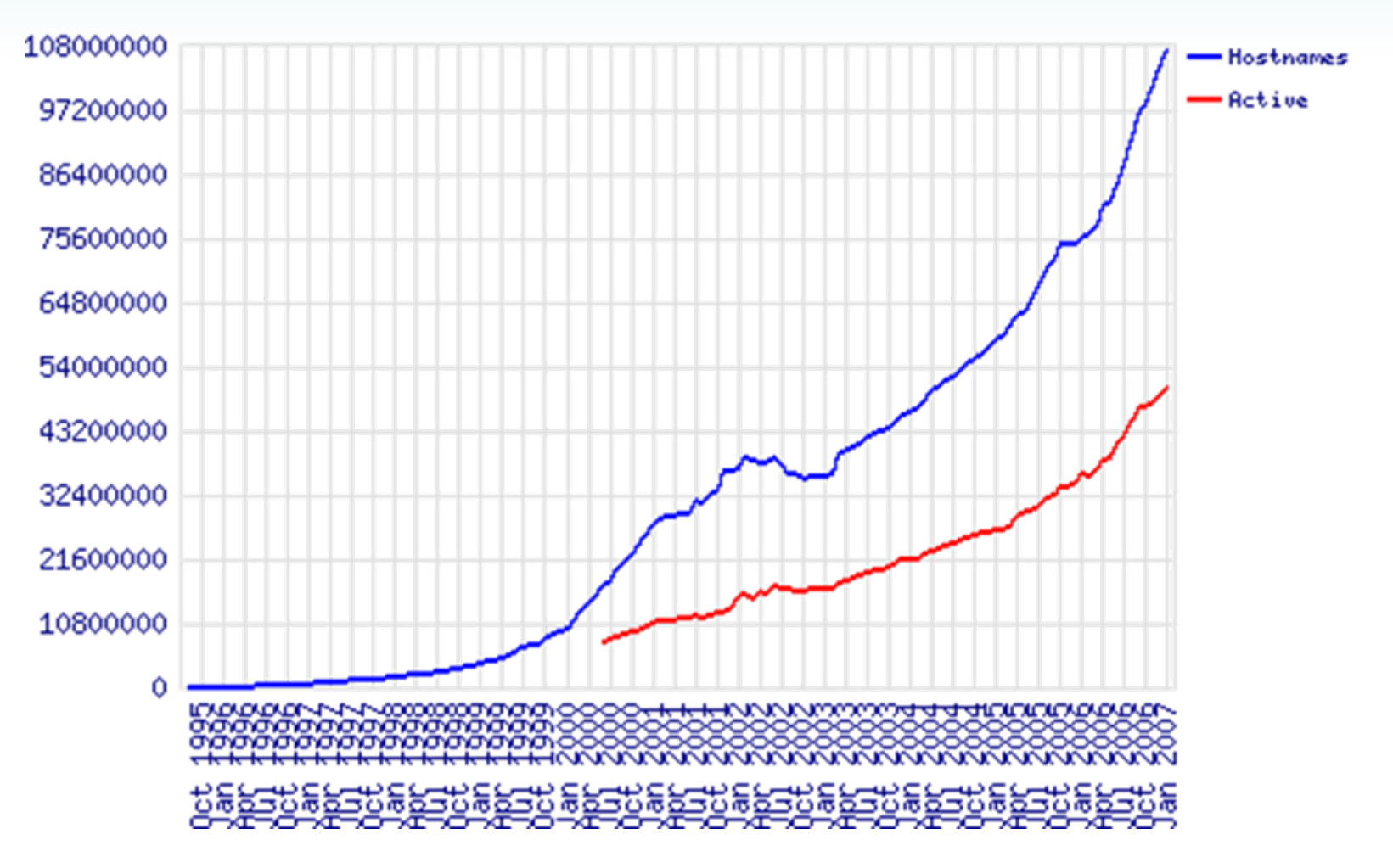

Source: January 2007 Netcraft Web Server Survey: [www.netcraft.com](http://www.netcraft.com/)

ITS 413 - Searching the Internet 4

## Number of Web Pages

- Indexed by search engines
	- 3-10 billion pages each
		- Hard to find accurate statistics
		- "Indexing" a page may mean different things in different search engines
- Some estimates say search engines only gather about 30% of all pages
	- And many search engines overlap each other

# Search Engines and Directories

- Internet Directories
	- Manual (or semi-manual) construction
		- Pages are categorized and reviewed
	- Examples: Yahoo, DMOZ/Open Directory Project, WWW Virtual Library, …
- Search Engines
	- Automatic indexing of pages
		- Crawler visits web pages
	- Examples: Google, Windows Live Search, Yahoo! Search, …
- $\bullet$  In practice – a combination of directories and search
	- Most directories include a search feature
	- Most search engines promote directories

#### Search Engine Architecture

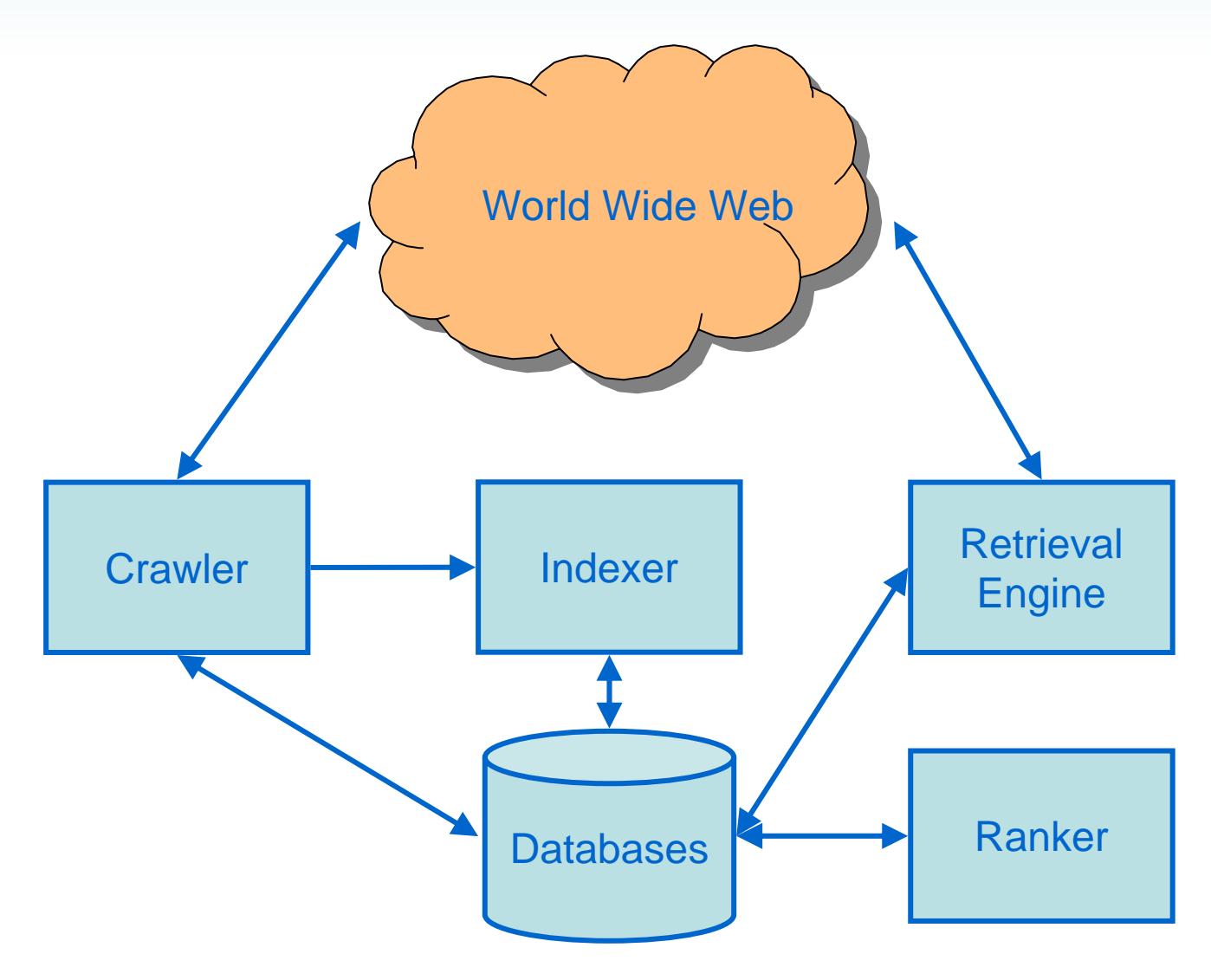

# **Crawler**

- $\bullet$  Also known as:
	- Robots, spiders, worms, walkers, wanderers, …
	- Implementations: Googlebot, Yahoo Slurp, MSNBot,
- Discovers information on the web
	- Starts with a list of seed URLs
	- Visits a page at a seed URL
	- Follows links found in each page it visits
- $\bullet$  Aim of a good crawler:
	- Find as many pages as possible in a given time
- • Design issues:
	- A problem for crawlers:
		- Number of pages in the Internet is too large to visit them all
		- The pages are always changing (modified, created, deleted)
	- Therefore a crawler cannot visit all pages
	- The solution:
		- Aim to visit the most useful pages within a given time

#### Crawler Architecture

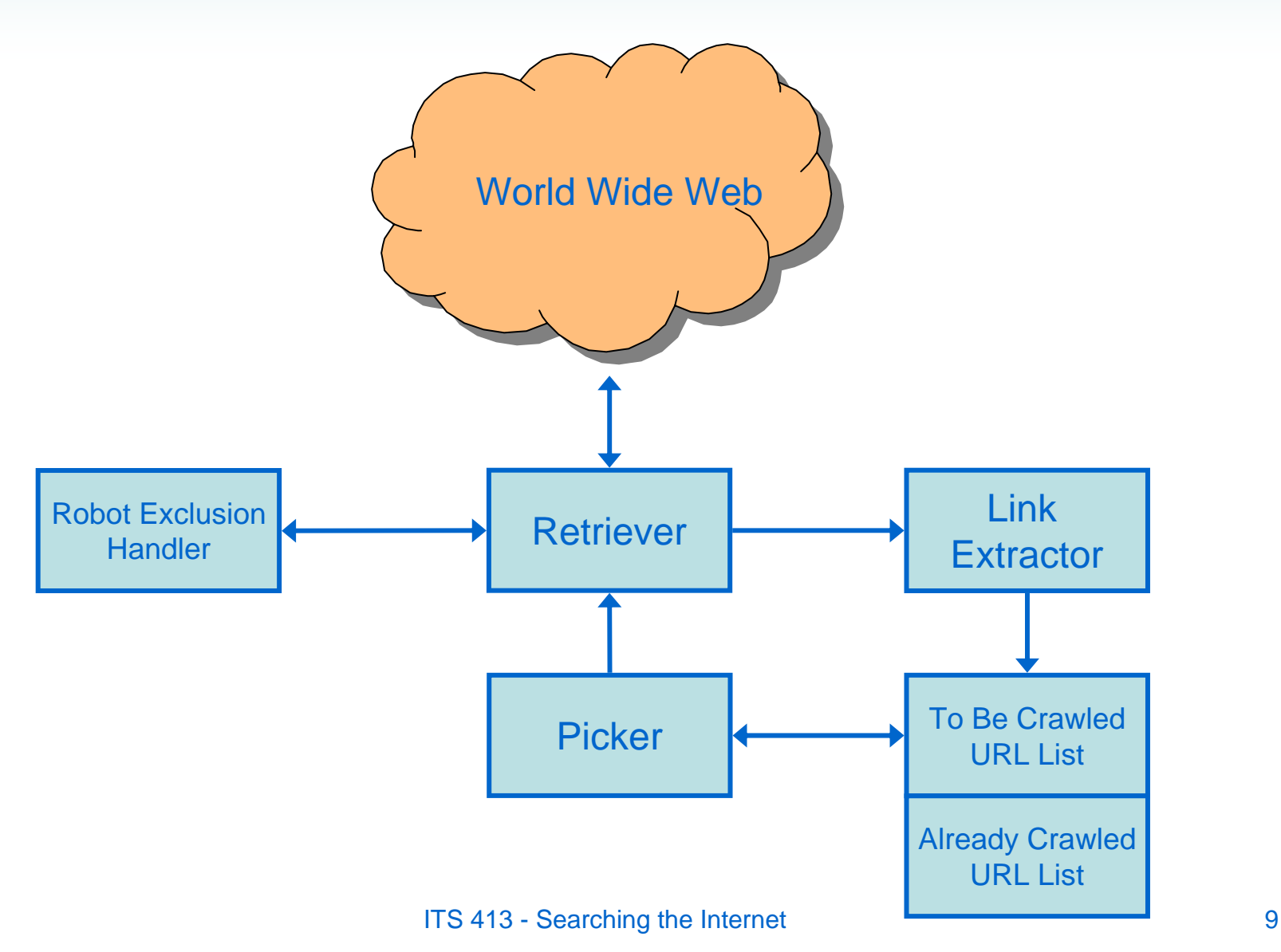

# Crawler: Lists of URLs

- A crawler keeps two lists of URLs:
	- Pages it has yet to visit
		- Initialised with the seed URLs
		- Seed URLs should be popular pages with many outgoing links
	- Pages that have already been visited
- Performance of URL lists
	- Crawler may have billions of URLs in lists, representing gigabytes of memory
	- Store URL lists on disk and cache commonly used URLs in memory

## Crawler: Picker

- $\bullet$ Must pick the next URL to be visited from "To be Crawled" list
- $\bullet$ Why is picking the next URL is so important?
	- A practical crawler cannot visit all URLs; need to select the most useful URLs
- Picking the next URL:
	- Breadth First Search (BFS)
		- Pick a URL from a site that has not been visited yet
		- Provides coverage of a small portion of a large number of sites
	- Depth First Search (DFS)
		- Pick a URL from the current site
		- Provides coverage of a small number of sites, but in great detail
	- Reputation-based
		- Pick a URL with the highest "reputation"
		- • Reputation: can be based on links between pages (e.g. more links to a page, the higher reputation the page has) – covered later in ranking
		- • Requires crawler to continuously re-calculate the reputation as it discovers new page
			- Increased computing power needed

## Crawler: Retriever

- Once picker selects a URL, retriever request page from server
- $\bullet$  Multiple retrievers work in parallel
	- Maximise the efficiency of using the network
	- BUT must consider impact on web server
		- Two many concurrent requests on a web server can overload it
		- • Good crawlers will have concurrent requests to *different* web servers
			- A single web server will only have one request at a time
			- There will be reasonable delays between subsequent requests to the same server

# Crawler: Link Extractor

- • Once the page is retrieved, must extract links from that page
	- Must first identify the type of document: HTML, Word, PDF, …
	- A parser for specific document type extracts link from the document
		- Parser can be simple enough to just handle links (for example, does not have to parse <h1> tags)
		- • But a good parser can handle incomplete or erroneous document types (e.g. an incorrectly structured HTML page)

# Crawlers and Robot Exclusion

- $\bullet$  Webmasters may not want all of their website indexed by a crawler
	- Contains private data; crawlers accessing many files may cause performance problems
- Robot Exclusion Protocol (www.robots.txt)
	- A file robots.txt in a web directory is read by a crawler
	- A "good" crawler will follow instructions of the file
		- E.g. do not crawl these directories
	- Similar functionality can be obtained using a META tag in the actual web page
	- Robots.txt file has very simple format
		- Does not allow for complex combinations of files to be specified (e.g. wildcards)
	- Relies on crawlers to follow the standard (that is, to be "good"):
		- Nothing to stop a crawler from not reading or following the robots.txt file
- $\bullet$  More secure protection of content is achieved using password protection

## Robot Exclusion Example

- $\bullet$ Using file: http://www.domain.com/robots.txt
	- Disallow all crawlers from accessing a directory: User-agent: \*

Disallow: /private-directory/

– Disallow specific crawlers from specific files:

User-agent: GoogleBot Disallow: /~joe/private.html Disallow: /~joe/foo.html Disallow: /~joe/bar.html

#### $\bullet$ Using META tag in the HTML file:

...

```
<html> <head> <meta name="robots" content="noindex,nofollow"> 
<meta name="description" content="This page ...."> 
<title>...</title> 
</head> 
<body>
```
– "index" = allowed to index this page; "follow" = allowed to follow links on this page (and opposite for "noindex", "nofollow")

## Indexer

- $\bullet$ Index contains the content extracted from the crawled web pages
- $\bullet$  The Indexer must process the web page (document) and extract the content
	- Indexing can be performed in parallel with crawling
	- Indexing is very computation and memory intensive
		- • Must process billions of pages, and store content extracted from those pages
- $\bullet$  Parsing (or pre-processing) the document
	- Must determine which parts (words) of the document best determine its content
	- Limit the number of indexed words per document (to save space)
	- Omit common or non-descriptive words (e.g. "the", "and", "I")
	- Using stemming of words: "reformulation", "reformative" both indexed as "reform"
	- Output of parsing: list of words for document, and for each word, a description of where it is found (e.g. in title, heading, link)
- •The content indexed varies across search engines

# Ranking

- $\bullet$  With index, a user can submit a query and find all documents with given words
	- Millions of documents returned therefore, not practical; a user wants the documents to be ranked in order of relevance
- $\bullet$  Relevance ranking can be:
	- Connectivity-based: number of links to/from the page; number of times page is accessed
	- Content-based: number, frequency and location of terms (words) in document and index
		- Term Frequency: Documents with more occurrences of search word relative to document length receive higher weight
		- Term Location: Terms in title, headings, links (href), figures, metatags may receive higher weight than terms in text
		- • Proximity: Terms of a phrase that are close together in document gives higher weight
- $\bullet$  Ranking formula:
	- Differs among search engines
	- Kept secret by search engines
		- So webmasters cannot unfairly get their sites higher rankings

# Ranking Techniques

- $\bullet$  Query Independent: algorithms used to rank all pages independent of search terms
	- Use counts of links to and from pages; number of accesses
	- Can be pre-calculated (e.g. before a query is run)
- $\bullet$  Query Dependent: calculate rank based on content to see how close the documents relate to search terms
	- On-the-fly computation: must be calculated for each search query; resource consuming
- $\bullet$  Hubs and Authorities
	- Authority pages are considered a primary source of information (on some topic)
		- E.g. Thammasat University website is an authority on Thammasat
	- Hubs are a collection of links (e.g. Yahoo directory)
	- Ranking is based on:
		- Good authority pages will be linked to from many good hubs
		- Good hubs will link to many good authorities
	- Ranking calculated by analysing links for collection of pages relevant for a query
		- On-the-fly computation
	- Works well; but computation intensive and not efficient enough for large search engines
- •Search engines use a combination of approaches

# Google PageRank

- $\bullet$  Google uses more than 140 criteria to rank pages
	- Exact details and algorithms of criteria is secret
	- PageRank is a key concept used by Google
- $\bullet$  PageRank
	- Example of Query-independent (global) ranking
	- Main idea of PageRank:
		- A "web surfer" follows links in pages and calculates rank
		- Number of links to pages will contribute to rank
		- Links from higher ranked pages contribute more than links from lower ranked pages
	- Process is iterative cycles may occur where the ranks of pages will keep increasing
		- To avoid cycles, sometimes surfer randomly move to another unlinked site
	- Problem with PageRank
		- Newly created pages will not have many links to them low PageRank
		- • Low PageRank for a page means will not be found in search results (and hence hard to get links to the page, i.e. cannot increase PageRank)

#### Simple PageRank Example

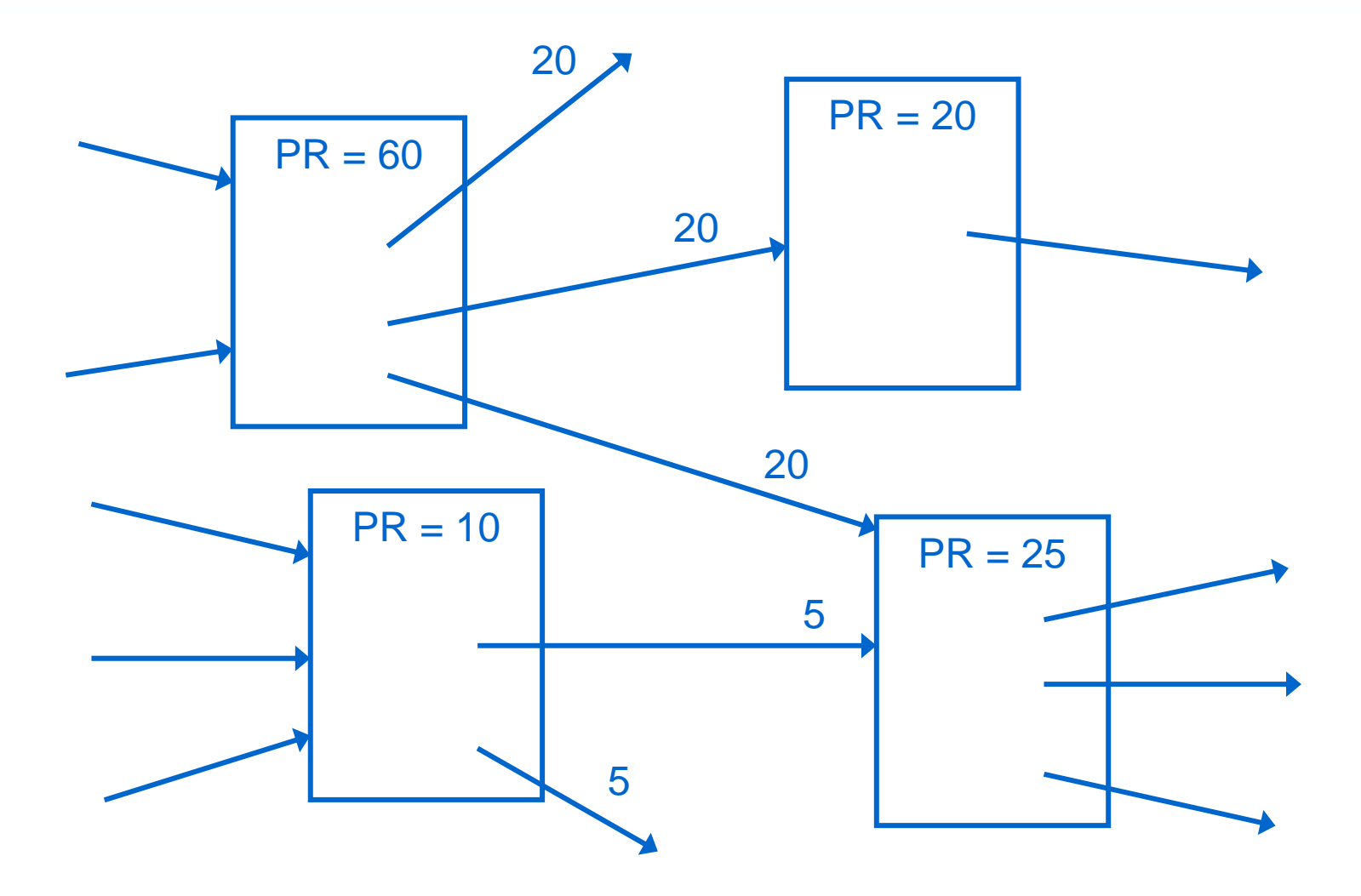

## Retrieval Engine

- Combines Index and Ranking to present results to user:
	- Parse the user's search query
		- Remove any common words (e.g. "and", "the")
	- Find relevant documents from Index
	- Rank documents
	- Present results to user

# Search Engine Optimisation

- Search engines are the main technique for finding information on the Internet
	- Financial advantages of getting your website ranked highest
		- More people use your products and services
		- You can demand more from advertisers on your site
- Search Engine Optimisation (SEO): Techniques to get your website a higher ranking
	- Good: improve your website and content to suit search engines algorithms
	- Bad: use artificial techniques to get higher ranking than your content deserves!
	- (Distinction between good and bad techniques is more ethical and business oriented)
		- Follow search engine guidelines, do not try to deceive

# SEO Techniques

- Many companies offer ways to increase your chances of higher rank
	- Some techniques are not allowed by search engine guidelines
- Basic approach for good ranking
	- Include relevant keywords in:
		- Page title and headings
		- Links from other sites to yours
			- Keywords in your domain/URLs?
		- Page text
	- Have links from other popular sites to yours
- Link exchange
	- Informal exchange between sites ("I will link to yours if you link to mine")
	- Pay companies and organisations to link to your site

# SEO Techniques

- Malicious Techniques
	- Keywords stuffing: Include many (hundreds) keywords in title, metatags, page (including to topics that aren't on your site) (easy to detect)
	- Crawler traps: software/pages that try to keep crawler on site (so crawler thinks its important site (easy to detect)
	- Ghost sites: create many simple one-page sites that link to your site
	- Blogs/Wikis: include many links in blogs/wikis to your website
- Banning Sites
	- Search engines have banned sites (removed from index) if guidelines are not followed
		- •BMW and Ricoh were briefly banned in 2006

# Improving Search Engines

- New Features and Capabilities:
	- User interface: graphical visualisation of results
	- Metadata: Include more descriptive information about a document; follow W3C standards on metadata
	- Metasearch: search multiple engines at once
		- • Problems with determining ranking of results, conflicting ranks of same document, and speed depends on slowest engine
- Research:
	- Including dynamic content in index: database content
	- Peer to peer search: use peers to do crawling and indexing
		- Can be very slow in getting responses to queries
	- Semantic Web: better ways for describing and searching based on the meaning of content